# МИНИСТЕРСТВО НАУКИ И ВЫСШЕГО ОБРАЗОВАНИЯ РОССИЙСКОЙ ФЕДЕРАЦИИ Федеральное государственное автономное образовательное учреждение высшего образования «НАЦИОНАЛЬНЫЙ ИССЛЕДОВАТЕЛЬСКИЙ ТОМСКИЙ ПОЛИТЕХНИЧЕСКИЙ УНИВЕРСИТЕТ»

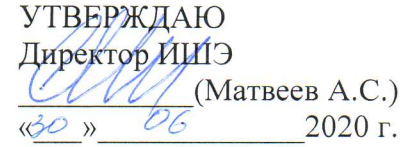

# РАБОЧАЯ ПРОГРАММА ДИСЦИПЛИНЫ **ПРИЕМ 2016 г.** ФОРМА ОБУЧЕНИЯ очная

Ядерные энергетические реакторы

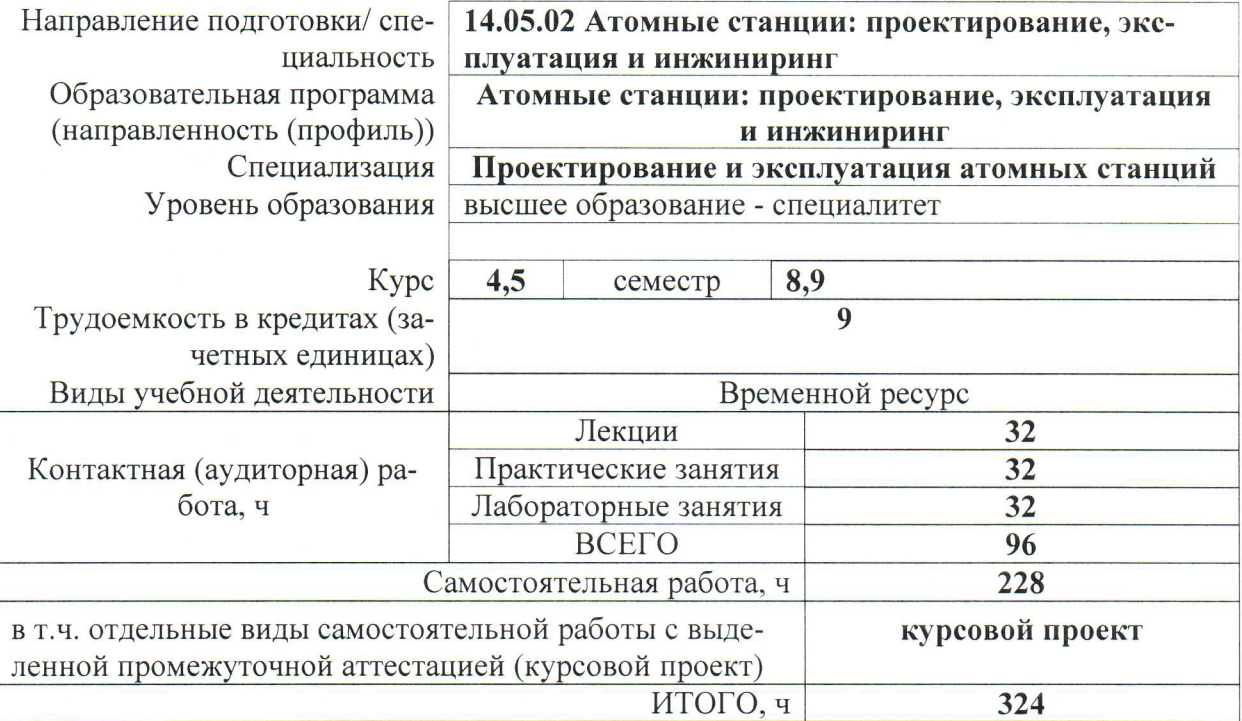

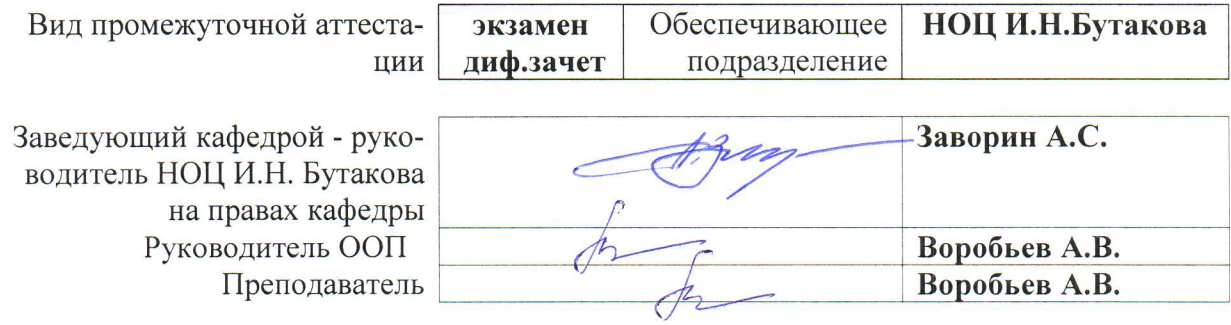

### 1. Цели освоения дисциплины

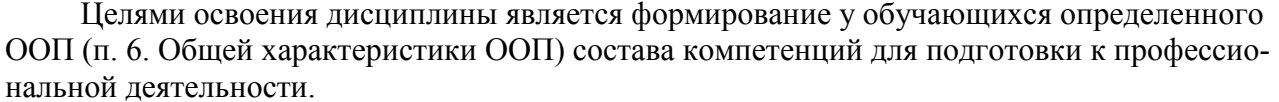

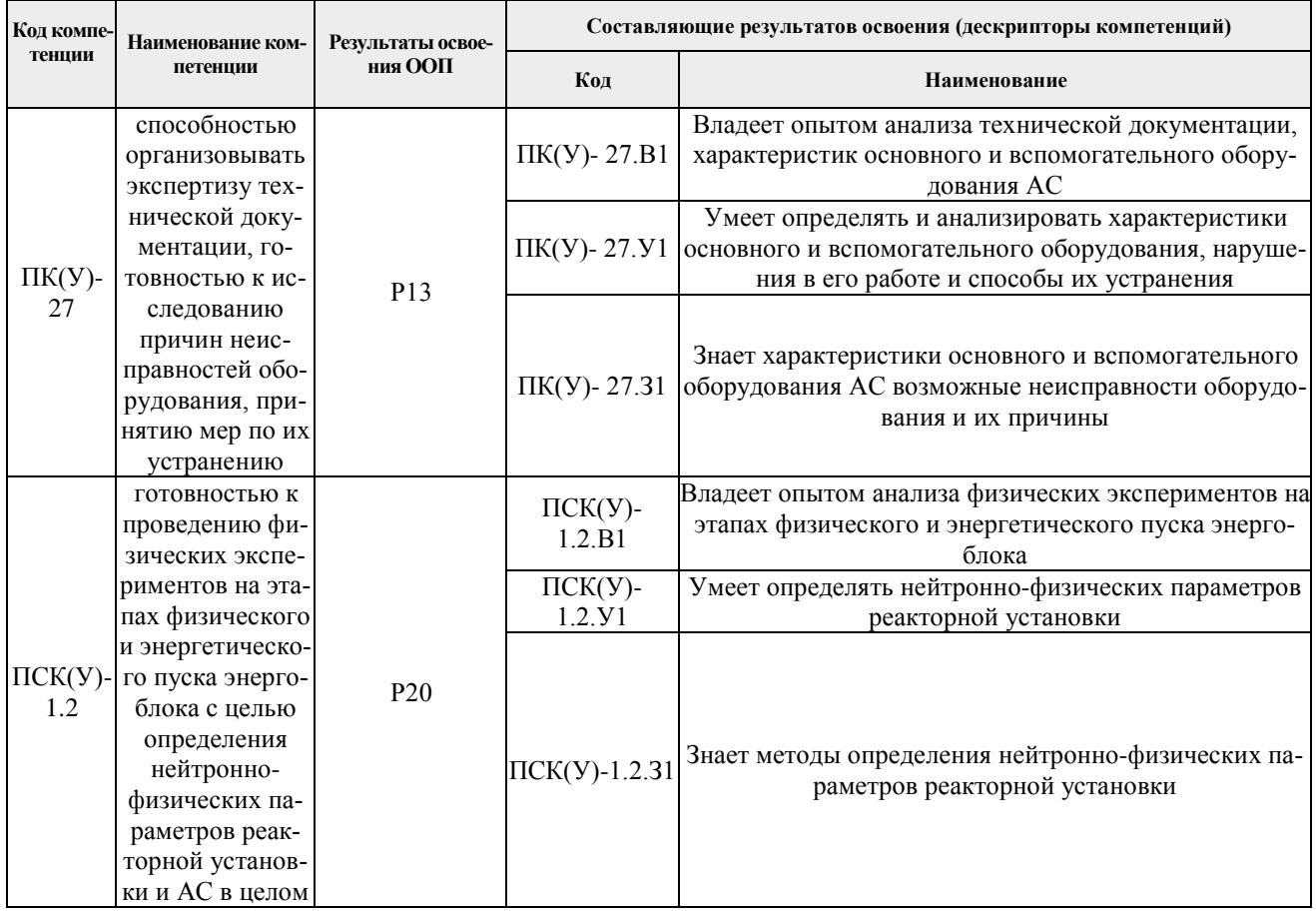

# 2. Место дисциплины (модуля) в структуре ООП

Дисциплина относится к вариативной части Блока 1 учебного плана образовательной программы.

# 3. Планируемые результаты обучения по дисциплине

После успешного освоения дисциплины будут сформированы результаты обучения:

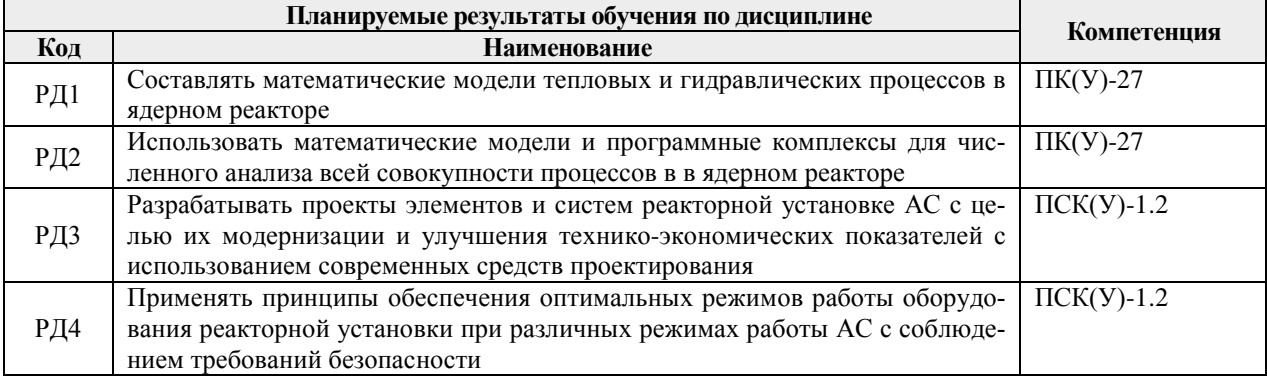

Оценочные мероприятия текущего контроля и промежуточной аттестации представлены в календарном рейтинг-плане дисциплины.

#### **4. Структура и содержание дисциплины**

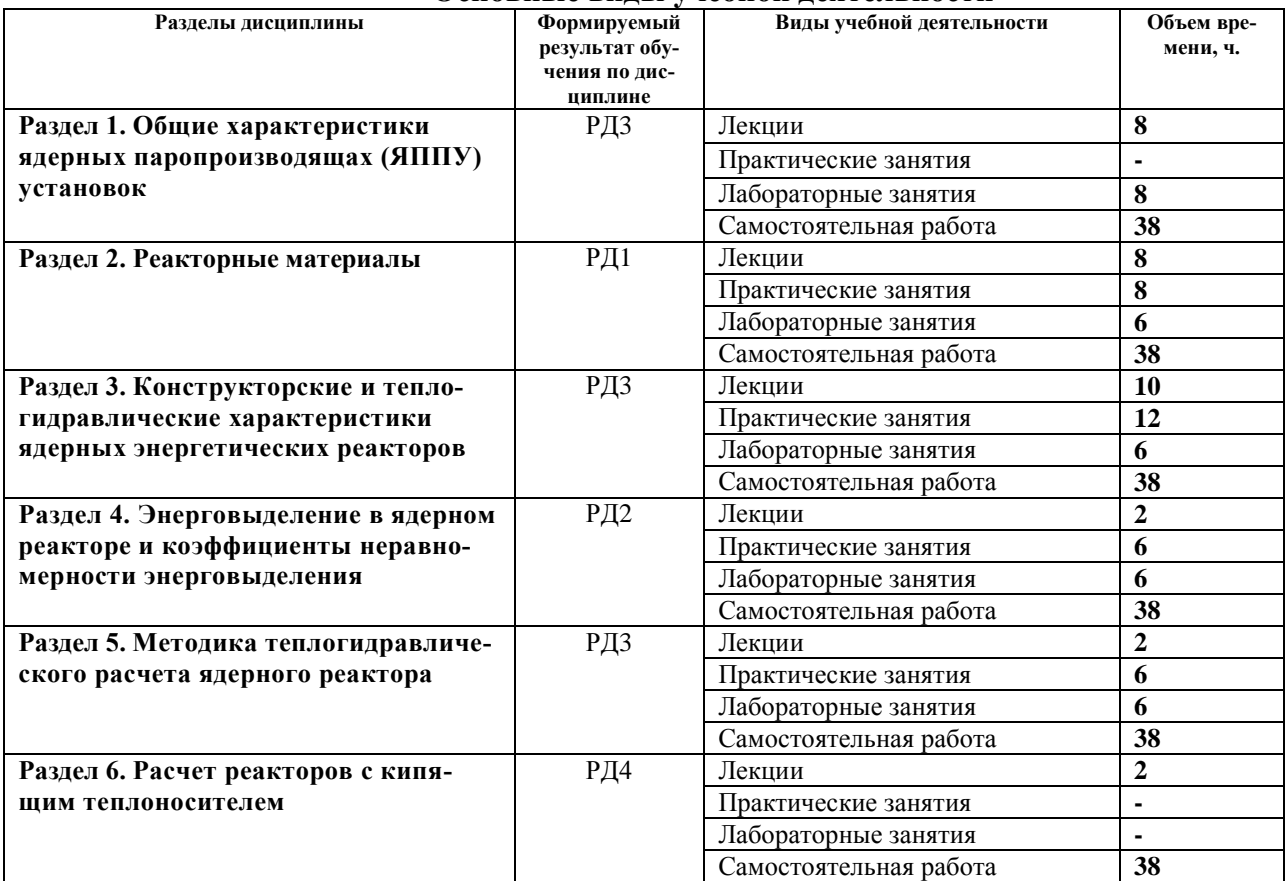

#### **Основные виды учебной деятельности**

### Содержание разделов дисциплины:

#### **Раздел 1.** *Общие характеристики ядерных паропроизводящах (ЯППУ) установок*

Понятие и принципиальная схема ядерной паропроизводящей установки. Требования, предъявляемые к ЯППУ. Типы ядерных паропроизводящих установок. Принципиальное устройство и основные элементы конструкции ядерного реактора (ЯР).

#### **Темы лекций:**

- 1 Введение.
- 2 Конструктивные особенности твэлов ЯЭР.
- 3 Тепловыделяющие сборки, технологические каналы.
- 4 Особенности конструкций ядерных реакторов различных типов.

#### **Темы лабораторных занятий:**

- 1 Работа на ситуационном тренажере «Реактор РБМК».
- 2 Работа на ситуационном тренажере «Реактор ВВЭР».
- 3 Работа на ситуационном тренажере «Конструкция реактора ВВЭР».

### **Раздел 2.** *Реакторные материалы*

Общие и специфические требование, предъявляемые к реакторным материалам. Топливные материалы и их сравнительные характеристики: Конструкционные материалы: стали и сплавы для изготовления тепловыделяющих Элементов (твэлов), тепловыделяющих сборок (ТВС) и технологических каналов (ТК). Материалы внутрикорпусных устройств. Материалы корпусов. Реакторный графит.

### **Темы лекций:**

- 5 Материалы ядерных реакторов
- 6 Механические расчеты ядерных реакторов

### **Темы практических занятий:**

- 1 Расчет характеристик энергонапряженности активной зоны
- 2 Распределение параметров теплоносителя по высоте технологического канала

#### **Темы лабораторных занятий:**

3 Распределение параметров ТВС по высоте активной зоны ЯЭР

### **Раздел 3.** *Конструкторские и теплогидравлические характеристики ядерных энергетических реакторов*

Требования, предъявляемые к конструктивным решениям ядерных реакторов в целом и отдельным конструктивным элементам: корпус реактора, активная зона. Рассмотрение конструктивных схем и особенностей конструктивных решений в зависимости от используемых замедлителей, теплоносителей. Конструкция твэлов, кассет, внутрикорпусных устройств, корпуса, уплотнение крышки с корпусом. Ядерные реакторы атомных станций теплоснабжения. Компоновка реактора. Конструкция ТВС, твэлов. Реакторы канального типа с графитовьщи замедлителями и водным теплоносителем. Компоновка реактора. Реакторы с тяжеловодными замедлителями. Особенности конструкции тяжеловодных реакторов.

### **Темы лекций:**

9 Гидродинамика в ядерных реакторах. Гидравлическое профилирование в ядерных реакторах

- 10 Теплообмен в ядерных реакторах. Однофазный теплоноситель
- 11 Теплообмен в ядерных реакторах. Кипящий теплоноситель
- 12 Теплотехническая надежность ядерного реактора. Кризисы теплообмена

### **Темы практических занятий:**

- 3 Распределение температуры по радиусу топливной композиции
- 4 Расчет температурного состояния графитового замедлителя

#### **Темы лабораторных занятий:**

4 Распределение температур в топливной композиции ЯЭР

# **Раздел 4.** *Энерговыделение в ядерном реакторе и коэффициенты неравномерности энерговыделения*

Составляющие энерговыделения в материалах: торможение быстрых нейтронов, поглощение гамма-излучения, поглощение вторичного гамма-излучения, самопоглощение вторичного излучения. Расчет составляющих.

Выделение тепла в замедлителе и стержнях СУЗ. Энерговыделение во внутрикорпусных устройствах, корпусе реактора. Тепловая защита. Кольцевой водяной бак.

Неравномерность энерговыделения. Причины случайных отклонений параметров реактора от номинала. Понятие о коэффициентах неравномерности. Технологические эксплуатационные отклонения. Механические коэффициенты. Значения коэффициентов неравномерности для реакторов различных типов (ВВЭР, РБМК, БН).

### **Темы лекций:**

13. Управление ядерным реактором

### **Темы практических занятий:**

5. Расчет теплоотдачи при обтекании твэлов кипящим теплоносителем

### **Темы лабораторных занятий:**

5. Температурное состояние графитового замедлителя реактора РБМК

### **Раздел 5.** *Методика теплогидравлического расчета ядерного реактора*

Факторы, лимитирующие параметры и мощность реактора Конструктивные ограничения. Цель и задачи теплового расчета, соображения по определению исходных данных для его проведения. Распределение температуры теплоносителя по высоте канала. Проверка запаса по критической тепловой нагрузке. Возможные вариации параметров с целью получения приемлемых значений коэффициентов запаса и температур. Гидравлические потери при омывании однофазным теплоносителем. Тепломеханическая надежность активной зоны реактора. Определяющие параметры и функции активной зоны. Методы приближения температуры на выходе из реактора к максимальной температуре твэла.

#### **Темы лекций:**

14 Основные положения теплогидравлического расчета ядерного реактора

### **Темы практических занятий:**

6. Расчет кризиса теплообмена в ТВС водоохлаждаемых реакторов

#### **Темы лабораторных занятий:**

6. Изучение конструкции реактора PWR (АУК PWR)

### **Раздел 6.** *Расчет реакторов с кипящим теплоносителем*

Типы кипящих реакторов. Факторы, ограничивающие мощность кипящих реакторов. Способы интенсификации теплообмена и пути увеличения допустимых мощностей каналов. Способы организации циркуляции в реакторах. Методика проведения теплового расчета, кипящих реакторов с естественной циркуляцией. Расчет движущего напора и сопротивления контура циркуляции. Определение расчетной кратности циркуляции и среднего паросодержания. Конструктивные решения, влияющие на кратность циркуляции. Особенности расчета реакторов с принудительной циркуляцией. Расчет одиночного канала с кипением.Критерии надежности циркуляции.

#### **Темы лекций:**

- 15.Материалы ядерных реакторов
- 16. Механические расчеты ядерных реакторов

### **Темы курсовых проектов:**

- 1. Проект ядерного энергетического реактора типа ВВЭР тепловой мощностью
- 2. Проект ядерного энергетического реактора типа РБМК тепловой мощностью
- 3. Проект ядерного энергетического реактора типа АСТ заданной мощностью
- 4. Проект ядерного энергетического реактора типа БН заданной мощностью
- 5. Проект ядерного энергетического реактора типа КЛТ заданной мощностью
- 6. Проект ядерного энергетического реактора типа РИТМ мощностью 2000 МВт
- 7. Проект ядерного энергетического реактора типа ВВЭР мощностью 1500 МВт
- 8. Проект ядерного энергетического реактора типа РБМК мощностью 3200 МВт
- 9. Проект ядерного энергетического реактора типа БН мощностью 2600 МВт
- 10. Проект ядерного энергетического реактора типа ВВЭР мощностью 3000 МВт.

### **5. Организация самостоятельной работы студентов**

Самостоятельная работа студентов при изучении дисциплины предусмотрена в следующих видах и формах:

− Работа с лекционным материалом, поиск и обзор литературы и электронных источников информации по индивидуально заданной проблеме курса;

− Работа в электронном курсе (изучение теоретического материала, выполнение индивидуальных заданий и контролирующих мероприятий и др.);

− Изучение тем, вынесенных на самостоятельную проработку;

− Поиск, анализ, структурирование и презентация информации;

− Выполнение домашних заданий, расчетно-графических работ и домашних контрольных работ;

− Подготовка к лабораторным работам, к практическим и семинарским занятиям;

− Выполнение курсовой работы или проекта;

− Подготовка к оценивающим мероприятиям;

#### **6. Учебно-методическое и информационное обеспечение дисциплины**

#### **6.1. Учебно-методическое обеспечение**

#### **Основная литература:**

1. Физические и конструкционные особенности ядерных энергетических установок с ВВЭР : учебное пособие / С. Б. Выговский, А. А. Семенов, Н. О. Рябов, Е. В. Чернов. — Москва : НИЯУ МИФИ, 2011. — 376 с. — ISBN 978-5-7262-1458-0. — Текст : электронный // Лань : электронно-библиотечная система. — URL: https://e.lanbook.com/book/75766 (дата обращения: 04.12.2020). — Режим доступа: для авториз. пользователей.

2. Лескин, С. Т. Физические особенности и конструкция реактора ВВЭР-1000 : учебное пособие / С. Т. Лескин, А. С. Шелегов, В. И. Слободчук. — Москва : НИЯУ МИФИ, 2011. — 116 с. — ISBN 978-5-7262-1492-4. — Текст : электронный // Лань : электронно-библиотечная система. — URL: https://e.lanbook.com/book/75760 (дата обращения: 04.12.2020). — Режим доступа: для авториз. пользователей. Шелегов, А. С. Физические особенности и конструкция реактора РБМК-1000 : учебное пособие / А. С. Шелегов, С. Т. Лескин, В. И. Слободчук. — Москва : НИЯУ МИФИ, 2011. — 64 с.

3. Колпаков, Г. Н. Конструкции твэлов, каналов и активных зон энергетических реакторов : учебное пособие / Г. Н. Колпаков, О. В. Селиваникова. — Томск : ТПУ, 2009. — 118 с. — Текст : электронный // Лань : электронно-библиотечная система. — URL: https://e.lanbook.com/book/10265 (дата обращения: 04.12.2020). — Режим доступа: для авториз. пользователей. Кириллов, Павел Леонидович Тепломассообмен в ядерных энергетических установках : учебное пособие для вузов / П. Л. Кириллов, Г. П. Богословская. — 2-е изд., перераб.. — Москва: ИздАт, 2008. — 256 с.: ил.. — Библиогр.: с. 250. — Условные обо-значения: с. 5-8.. —ISBN 978-5-86656-210-7.

#### **Дополнительная литература:**

1. Проскуряков К.Н., Ядерные энергетические установки : учебное пособие для вузов / К.Н. Проскуряков - М. : Издательский дом МЭИ, 2015. - 446 с. - ISBN 978-5-383-00782-2. - Текст : электронный // ЭБС "Консультант студента" : [сайт]. - URL :

https://www.studentlibrary.ru/book/ISBN9785383007822.html (дата обращения: 04.12.2020). - Режим доступа : по подписке.

2. Якубенко, И. А. Технологические процессы производства тепловой и электрической энергии на АЭС : учебное пособие / И. А. Якубенко, М. Э. Пинчук. — Москва : НИЯУ МИФИ, 2013. — 288 с. — ISBN 978-5-7262-1766-6. — Текст : электронный // Лань : электроннобиблиотечная система. — URL: https://e.lanbook.com/book/75782 (дата обращения: 04.12.2020). — Режим доступа: для авториз. пользователей.

3. Матвеев В.И., Техническая физика быстрых реакторов с натриевым теплоносителем : учебное пособие / В.И. Матвеев, Ю.С. Хомяков; под ред. чл.-корр. РАН В.И. Рачкова. - М. : Издательский дом МЭИ, 2012. - 356 с. - ISBN 978-5-383-00717-4. - Текст : электронный // ЭБС "Консультант студента" : [сайт]. - URL :

https://www.studentlibrary.ru/book/ISBN9785383007174.html (дата обращения: 04.12.2020). - Режим доступа : по подписке.

### **6.2. Информационное и программное обеспечение**

Internet-ресурсы (в т.ч. в среде LMS MOODLE и др. образовательные и библиотечные ресурсы):

1. Электронный учебник «Ядерные энергетические реакторы» в среде LMS MOODLE. Режим доступа: <https://stud.lms.tpu.ru/course/view.php?id=1876> .

2. Росатом, Госкорпорация (полный цикл в сфере атомнойэнергетики и промышленности, Москва) – <http://www.rosatom.ru/>

3. «КонцернРосэнергоатом», ОАО (компания, эксплуатирующая АЭС России, Москва) – <http://www.rosenergoatom.ru/>

4. Атомстройэкспорт, ЗАО (строительство и эксплуатация АЭС зарубежом, Москва) – <http://www.atomstroyexport.ru/>

5. ИБРАЭ — Институтпроблембезопасногоразвитияатомнойэнергетики РАН (Москва) – <http://www.ibrae.ac.ru/>

6. НИКИЭТ им. Н. А. Доллежаля (Москва) – <http://www.nikiet.ru/>

7. Всероссийский научно-исследовательский институт атомного энергетического машиностроения (ОАО «ВНИИАМ») – <http://www.vniiam.ru/>

Используемое лицензионное программное обеспечение (в соответствии с **Перечнем лицензионного программного обеспечения ТПУ)**:

1. Microsoft Word 2010

2. Microsoft Power Point 2010

- 3. Excel. Режим доступа
- 4. Adobe Acrobat X Pro
- 5. CorelDraw X7
- 6. Free Pascal
- 7. Компьютерная тренажер-программа «АУК ВВЭР-1000».
- 8. Компьютерная тренажер-программа «АУК БН-600».
- 9. Компьютерная тренажер-программа «АУК PWR».

10. Компьютерная программа «ТВЭЛ» для моделирования распределения параметров теплоносителя по высоте активной зоне ядерного реактора.

11. Компьютерная программа «ТВС» для моделирования распределения характерных температур по радиусу топливной композиции.

12. Компьютерные программы «TABL1» и «TFS» для определения термодинамических и теплофизических параметров воды и водяного пара.

13. Компьютерная программа «TFM» для расчета теплофизических свойств неводяных теплоносителей.

Профессиональные базы данных и информационно-справочные системы доступны по ссылке: https://www.lib.tpu.ru/html/irs-and-pdb

Используемое лицензионное программное обеспечение (в соответствии с **Перечнем лицензионного программного обеспечения ТПУ)**:

- 1. Microsoft Word 2010
- 2. Microsoft Power Point 2010
- 3. Excel
- 4. Adobe Acrobat X Pro
- 5. Free Pascal
- 6. Document Foundation LibreOffice;
- 7. Zoom Zoom.

# **7. Особые требования к материально-техническому обеспечению дисциплины**

В учебном процессе используется следующее лабораторное оборудование для практических и лабораторных занятий:

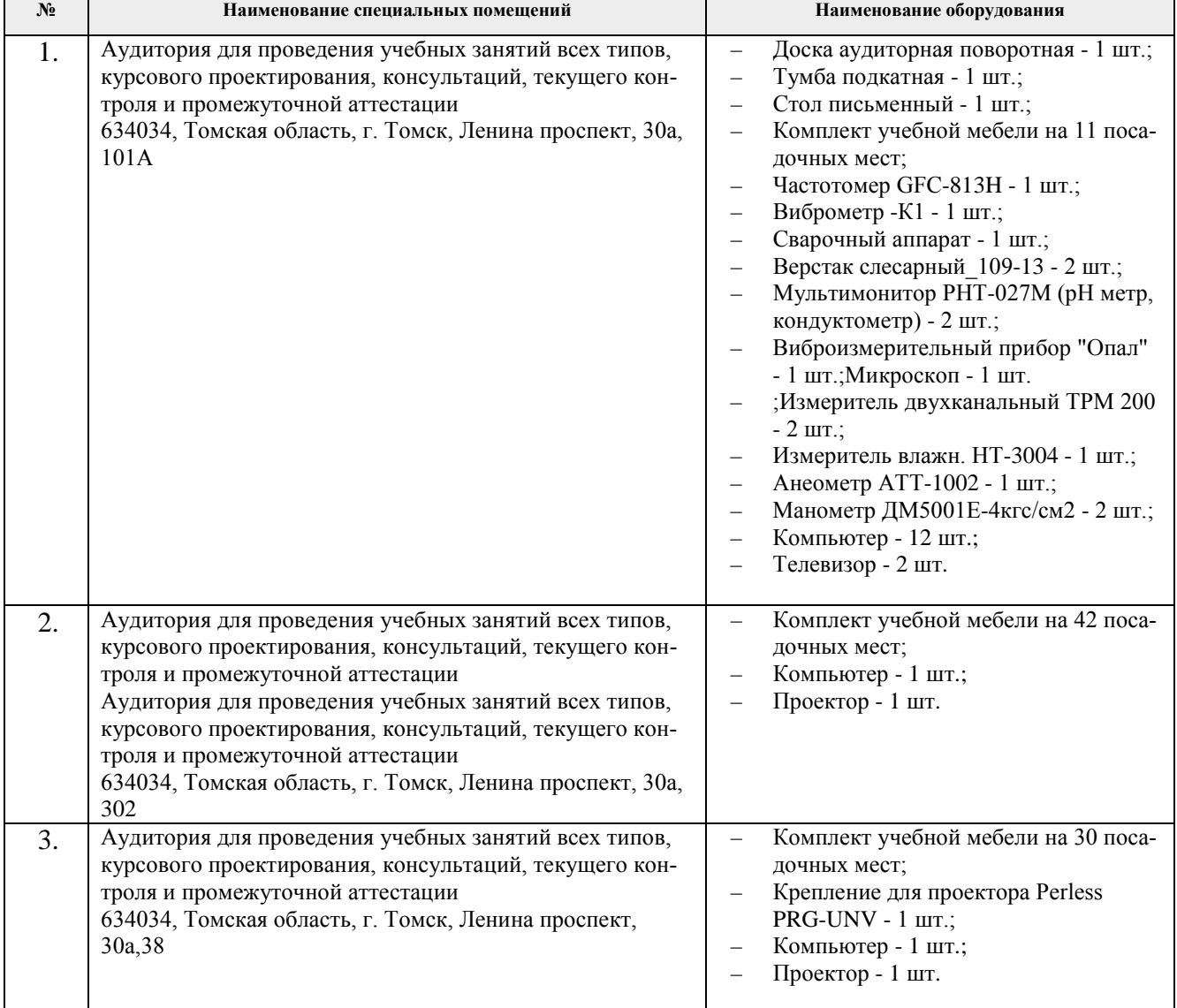

Рабочая программа составлена на основе Общей характеристики образовательной программы по направлению 14.05.02 Атомные станции: проектирование, эксплуатация и инжиниринг специализация «Проектирование и эксплуатация атомных станций» (приема 2016 г., очная форма обучения).

Разработчик:

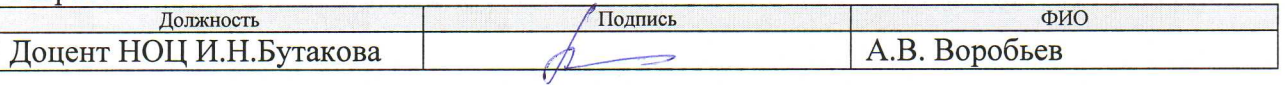

Программа одобрена на заседании кафедры АТЭС (протокол от 11.02.2016 г. № 2).

Заведующий кафедрой - руководитель НОЦ И.Н. Бутакова на правах кафедры, д.т.н, профессор

/А.С. Заворин/ подпись

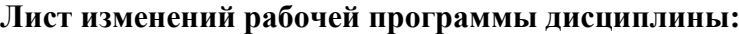

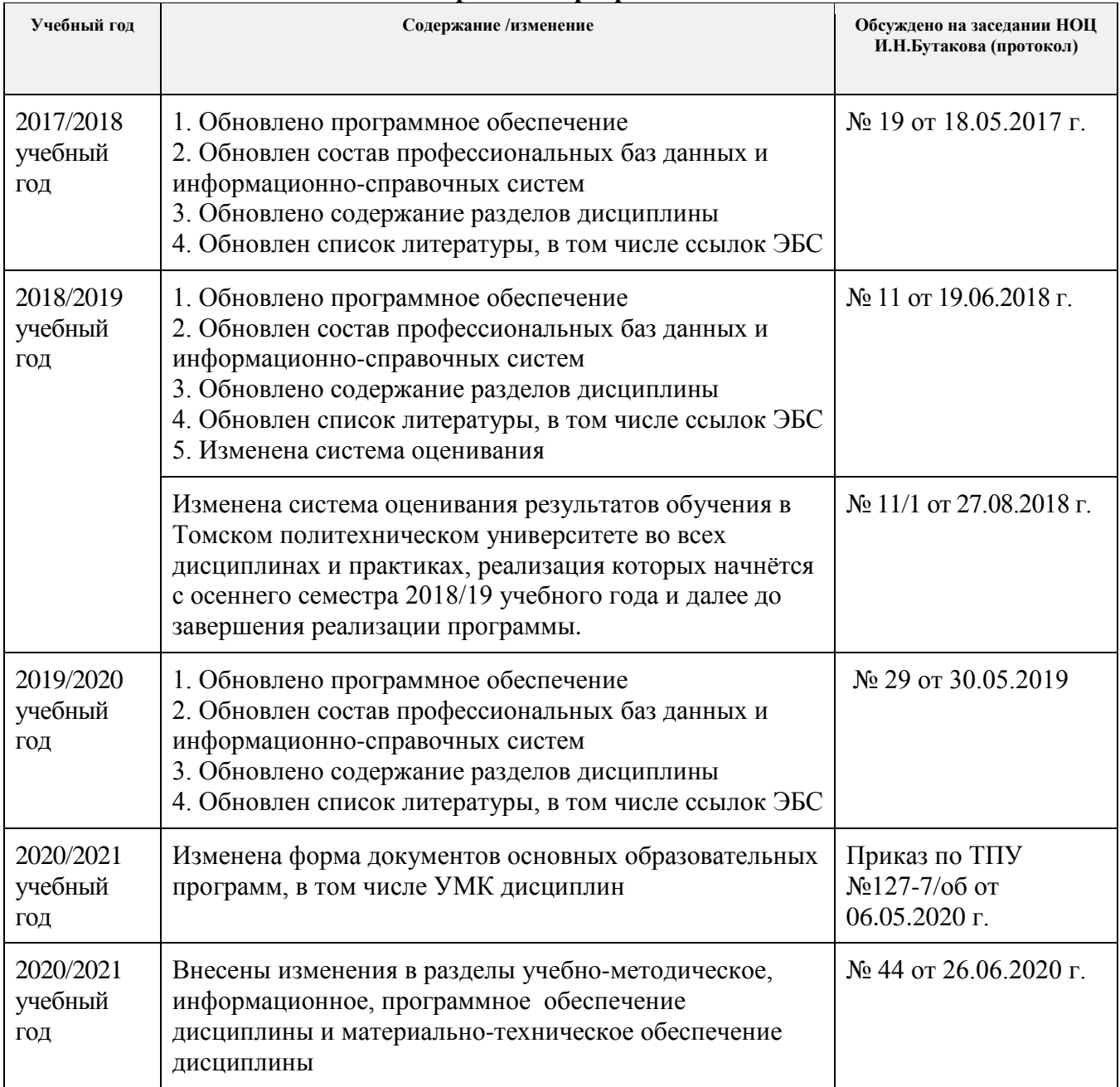